**Photoshop CC 2015 Crack Keygen Full Version Free Download [April-2022]**

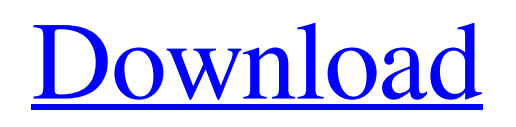

Draw This piecemeal image-editing program is a good choice for someone who doesn't have the budget for Adobe's more expensive image-editing software. Draw has a similar image-editing feature set as Photoshop, as well as features like levels. \* \*\*Adobe's own tutorial center:\*\* Visit `www.tutorialcenter.adobe.com` for a series of short, video tutorials that teach how to use Photoshop's features. \* \*\*Courses on `YouTube`:\*\* The free Adobe Draw tutorials featured on YouTube are very good. \* \*\*PhotoHolic:\*\* Visit `www.photoholic.com` to get a step-by-step overview of how to use Adobe Draw.

**Photoshop CC 2015 Crack+ Free Registration Code Free**

With Photoshop, designers can edit, retouch, manipulate and enhance images for print or the web. To use Photoshop, you need to download and install the software on your computer. It may then be used to edit, retouch, manipulate and enhance images for print or the web. Download Photoshop now and start editing your best images with ease. Which Photoshop version is right for me? Which version of Photoshop should you use?

That depends on what you want to achieve with your images. If you want to create high-quality, print-ready images for your project, you should use the professional version of Photoshop. If you only need to crop, resize, and edit photos for fun, then you can use the Creative Cloud version of Photoshop. There is also a free version of Photoshop that is perfect if you just want to crop and edit photos. If you are a graphic designer and prefer a small, simple graphics editor that comes with the Creative Cloud suite, you can use Photoshop CC. Photoshop CC is a graphics editor and doesn't come with the functionality of the professional version, so you won't have access to all the features. It's perfect for graphic designers. What Photoshop capabilities do you need? There are many different ways to achieve your design goals. Photoshop comes with many different features that will help you get the look you want. The type of features you require depends on what you are using Photoshop for and what your design goals are. You can use these features in other graphics editors but Photoshop's unique abilities make it ideal for the design of graphics and photos. Creative Cloud Photoshop comes with several useful features for the creation of vector graphics, which can be scaled and used for multiple

## purposes. Design a vector image using Smart Objects.

Design vector shapes using a system of automatic rules, or remove geometric shapes using a dedicated vector editing tool. Add more graphical features to your vector graphics, such as animated shapes or embedded video, using Photoshop's design tools. Retouch photos Photoshop has many different features for the retouching of photos. You can fix colors, remove blemishes, and crop out unwanted parts of the photo. There are several different ways to retouch photos in Photoshop. You can use the basic tools in the toolbox to fix small areas of a photo. You can also use the Spot Healing Brush to retouch large sections of a photo or the Free a681f4349e

Q: In vim, `E` appears underlined in terminal, how to change? I started using vim. When I use :map or :map it's OK, but, when I use :map or :map , the "Minetest 1.8.0 is out

**What's New In Photoshop CC 2015?**

Brushes are one of the most popular tools in Photoshop. They can be used for various effects, including compositing, painting, erasing and retouching images. The Clone Stamp allows you to copy pixels from one area of an image and paste them into another area. This is useful for repairing damaged or corrupt images. In Photoshop, selecting text is easy. You can select text by clicking with the left button of your mouse on the individual letters, words, or sentences. You can select multiple lines by holding down the Ctrl key and clicking each line. Selecting text is easy in Photoshop. You can select text by clicking with the left button of your mouse on the individual letters, words, or sentences. You can select multiple lines by holding down the Ctrl key and clicking each line. You can also use the "Lasso" tool to

select a specific area. Then, you can click the Select tool and press Shift. You can use the Arrow keys to navigate the selection. Then, press Ctrl+C. Lastly, press Ctrl+V to paste the selection on a new layer. You can easily copy an image with the Clone Stamp tool. You start by selecting the area you want to clone. Then, press Ctrl+I. Click and drag to copy the image. Finally, in the new image, press the Clone Stamp tool and select the area you want to paste the image. You can easily copy an image with the Clone Stamp tool. You start by selecting the area you want to clone. Then, press Ctrl+I. Click and drag to copy the image. Finally, in the new image, press the Clone Stamp tool and select the area you want to paste the image. Photoshop is full of special effects, like kaleidescopic images, color editing, retouching and converting different file types. One of the most popular special effects is the kaleidoscope. This is a tool that creates a stunning effect using a random filter effect. In Photoshop, you have four different kaleidoscope filters to choose from: Convolution Hue/Saturation Wave Twirl Kaleidoscope is an important tool. It is the most used

effect in Photoshop. Not only does it give your images a unique look, but it also adds a special feeling to them. There are other tools that you can use to make images

kaleidoscope-like. For example, you can draw random shapes in an image

Minimum: OS: Windows 10 64-bit Processor: Intel Core i5-6600 @ 3.60 GHz or AMD equivalent Memory: 6 GB RAM Graphics: NVIDIA GeForce GTX 660 or AMD equivalent (1 GB VRAM) Storage: 60 GB available space Sound: DirectX 11 compliant game sound card Networking: Broadband Internet connection Recommended: Processor: Intel Core i5-6600K @ 4.00 GHz or AMD equivalent

[https://resistanceschool.info/wp-content/uploads/2022/06/Photoshop\\_2021\\_Version\\_223.pdf](https://resistanceschool.info/wp-content/uploads/2022/06/Photoshop_2021_Version_223.pdf) <https://bodhirajabs.com/photoshop-2021-version-22/> <http://manukau.biz/advert/adobe-photoshop-cc-2019-keygen-crack-serial-key-keygen-download-pc-windows/> <https://arlingtonliquorpackagestore.com/adobe-photoshop-2021-version-22-0-0-keygen-generator-for-pc-march-2022/> <https://groups.oist.jp/system/files/webform/32835/Photoshop-2021-Version-222.pdf> [http://lectomania.com/wp-content/uploads/2022/06/Photoshop\\_eXpress.pdf](http://lectomania.com/wp-content/uploads/2022/06/Photoshop_eXpress.pdf) [https://alternantreprise.com/non-classifiee/adobe-photoshop-2021-version-22-4-2-crack-serial-number-full-torrent-for-windows](https://alternantreprise.com/non-classifiee/adobe-photoshop-2021-version-22-4-2-crack-serial-number-full-torrent-for-windows-march-2022/)[march-2022/](https://alternantreprise.com/non-classifiee/adobe-photoshop-2021-version-22-4-2-crack-serial-number-full-torrent-for-windows-march-2022/) <https://resistanceschool.info/photoshop-2022-version-23-full-license-license-key-full-3264bit/> <http://marqueconstructions.com/2022/06/30/photoshop-2022-version-23-2-activation-license-keygen-download-for-windows/> <https://smartictbd.com/2022/06/30/adobe-photoshop-cc-2015-version-18-universal-keygen-win-mac/> <http://leasevoordeel.be/wp-content/uploads/2022/06/walmnai.pdf> [https://paperpage.sgp1.digitaloceanspaces.com/upload/files/2022/06/AF4qxR8PSX6srC9wSk9E\\_30\\_bd6af3300da267dd263f8a](https://paperpage.sgp1.digitaloceanspaces.com/upload/files/2022/06/AF4qxR8PSX6srC9wSk9E_30_bd6af3300da267dd263f8afc6bdd58f2_file.pdf) [fc6bdd58f2\\_file.pdf](https://paperpage.sgp1.digitaloceanspaces.com/upload/files/2022/06/AF4qxR8PSX6srC9wSk9E_30_bd6af3300da267dd263f8afc6bdd58f2_file.pdf) <https://warm-anchorage-79454.herokuapp.com/bremari.pdf> <https://treewayacademy.org/wp-content/uploads/2022/06/nelkau.pdf> <https://cycloneispinmop.com/photoshop-cc-2018-install-crack-with-license-key-download-april-2022/> <http://www.camptalk.org/photoshop-torrent-activation-code-win-mac/> <https://www.atlaspain.it/adobe-photoshop-2021-version-22-crack-file-only-free/> <https://www.ozcountrymile.com/advert/adobe-photoshop-2022-version-23-2-latest-2022/> <https://www.neevsys.com/sites/default/files/webform/resume/Adobe-Photoshop-2021-Version-2231.pdf>